*AC Bridge Circuits Formulas...* 1/12

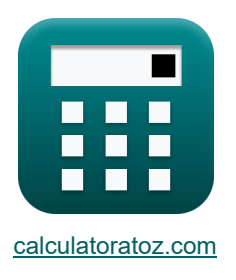

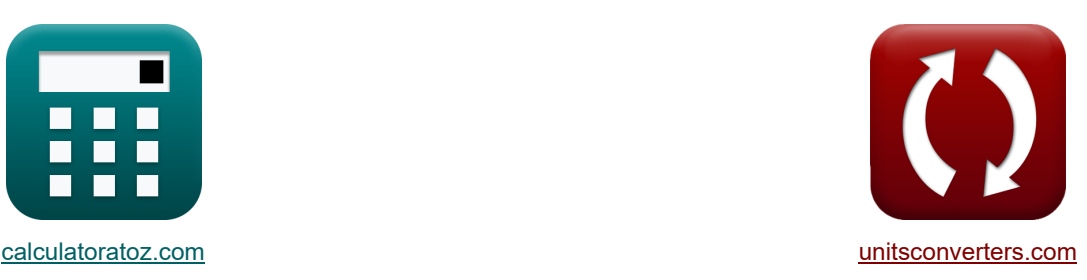

# **Circuitos de ponte CA Fórmulas**

[Calculadoras!](https://www.calculatoratoz.com/pt) [Conversões!](https://www.unitsconverters.com/pt)

Exemplos!

marca páginas **[calculatoratoz.com](https://www.calculatoratoz.com/pt)**, **[unitsconverters.com](https://www.unitsconverters.com/pt)**

Maior cobertura de calculadoras e crescente - **30.000+ calculadoras!** Calcular com uma unidade diferente para cada variável - **Conversão de unidade embutida!** Coleção mais ampla de medidas e unidades - **250+ medições!**

Sinta-se à vontade para COMPARTILHAR este documento com seus amigos!

*[Por favor, deixe seu feedback aqui...](https://docs.google.com/forms/d/e/1FAIpQLSf4b4wDgl-KBPJGChMJCxFlqrHvFdmw4Z8WHDP7MoWEdk8QOw/viewform?usp=pp_url&entry.1491156970=Circuitos%20de%20ponte%20CA%20F%C3%B3rmulas)*

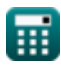

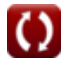

## **Lista de 24 Circuitos de ponte CA Fórmulas**

## **[Abrir Calculadora](https://www.calculatoratoz.com/pt/capacitor-current-in-anderson-bridge-calculator/Calc-9017)  [Abrir Calculadora](https://www.calculatoratoz.com/pt/unknown-inductance-in-anderson-bridge-calculator/Calc-9016)  [Abrir Calculadora](https://www.calculatoratoz.com/pt/unknown-resistance-in-anderson-bridge-calculator/Calc-9015)  Circuitos de ponte CA Ponte Anderson 1) Corrente do capacitor na ponte de Anderson**   $\overline{\textbf{f}}$ **x**  $\overline{\textbf{I}}_{\text{c(ab)}} = \overline{\textbf{I}}_{\text{1(ab)}} \cdot \overline{\omega} \cdot \overline{\textbf{C}}_{\text{(ab)}} \cdot \overline{\textbf{R}}_{\text{3(ab)}}$  $\overline{\textbf{ex}}$  2.436A = 0.58A  $\cdot$  200rad/s  $\cdot$  420μF  $\cdot$  50 $\Omega$ **2) Indutância desconhecida na ponte de Anderson**  *f***x ex**  $546 \text{mH} = 420 \mu\text{F} \cdot \left(\frac{50 \Omega}{150 \Omega}\right)$ **3) Resistência Desconhecida na Ponte Anderson**   $f{\bf x}\Big|{\bf R}_{1(\rm ab)}=\Big|$  - $\overline{\textbf{ex}}$  2.166667 $\Omega = \left(\frac{20\Omega\cdot 50\Omega}{150\Omega}\right)^2$  $\text{L}_{1\text{(ab)}} = \text{C}_{\text{(ab)}} \cdot \left( \frac{1}{1} \right)$  $\overline{\mathrm{R_{3(ab)}}}$  $\overline{\mathrm{R_{4(ab)}}\choose\mathrm{R_{4(ab)}}}\cdot\big(\big(\mathrm{r_{1(ab)}}\cdot\big(\mathrm{R_{4(ab)}}+\mathrm{R_{3(ab)}}\big)\big)\bigg)+\big(\mathrm{R_{2(ab)}}\cdot\mathrm{R_{4(ab)}}\big)\big)\bigg\vert.$  $\left(\frac{30\Omega}{150\Omega}\right) \cdot \left((4.5\Omega \cdot (150\Omega + 50\Omega)) + (20\Omega \cdot 150\Omega)\right)$  $R_{2(ab)} \cdot R_{3(ab)}$  $\frac{R_{4(ab)}}{R_{4(ab)}}$  ) –  $r_{1(ab)}$  $\left(\frac{\Omega L + 50\Omega L}{150\Omega}\right) - 4.5\Omega$

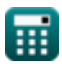

## **ponte De Sauty**

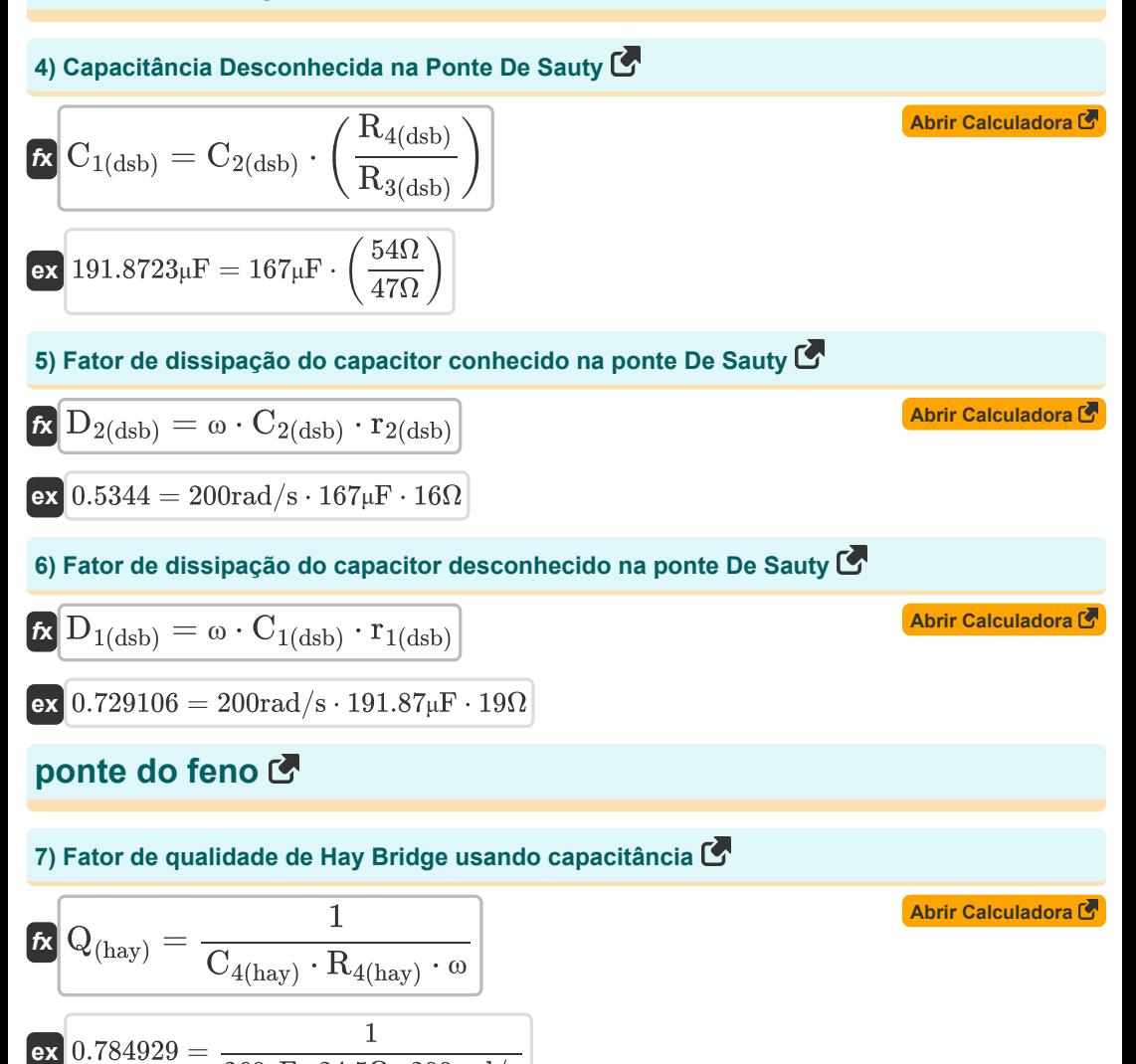

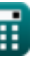

 $\overline{260 \mu F \cdot 24.5 \Omega \cdot 200 \mathrm{rad/s}}$ 

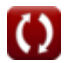

AC Bridge Circuits Formulas...

8) Indutância desconhecida em Hay Bridge  
\n
$$
\mathbf{L}_{1\text{(hay)}} = \frac{R_{2\text{(hay)}} \cdot R_{3\text{(hay)}} \cdot C_{4\text{(hay)}}}{1 + \omega^2 \cdot C_{4\text{(hay)}}^2 \cdot R_{4\text{(hay)}}^2}
$$
\n  
\nex  
\n
$$
109.4288\text{mH} = \frac{32\Omega \cdot 34.5\Omega \cdot 260\mu\text{F}}{1 + (200\text{rad/s})^2 \cdot (260\mu\text{F})^2 \cdot (24.5\Omega)^2}
$$
\n9) Resistência desconhecida de Hay Bridge  
\n
$$
\mathbf{L}_{1\text{(hay)}} = \frac{\omega^2 \cdot R_{2\text{(hay)}} \cdot R_{3\text{(hay)}} \cdot R_{4\text{(hay)}} \cdot C_{4\text{(hay)}}^2}{1 + \left(\omega^2 \cdot R_{4\text{(hay)}}^2 \cdot C_{4\text{(hay)}}^2\right)}
$$
\n  
\nex  
\n
$$
27.88245\Omega = \frac{(200\text{rad/s})^2 \cdot 32\Omega \cdot 34.5\Omega \cdot 24.5\Omega \cdot (260\mu\text{F})^2}{1 + ((200\text{rad/s})^2 \cdot (24.5\Omega)^2 \cdot (260\mu\text{F})^2)}
$$
\n  
\nPonte Maxwell of

#### **Ponte Maxwell**

**10) Fator de qualidade da ponte de indutância-capacitância de Maxwell** 

$$
\begin{aligned} \textbf{\textit{k}}\boxed{Q_{(max)} = \frac{\omega \cdot L_{1(max)}}{R_{eff(max)}}}\\ \textbf{ex}\boxed{0.501092 = \frac{200 \text{rad/s} \cdot 32.571 \text{mH}}{13 \Omega}} \end{aligned}
$$

## **11) Indutância desconhecida na ponte de indutância de Maxwell**

$$
\begin{aligned} \textbf{\textit{f}}\textbf{\textit{x}}\left[\textbf{\textit{L}}_{1\left(\text{max}\right)}=\left(\dfrac{\textbf{\textit{R}}_{3\left(\text{max}\right)}}{\textbf{\textit{R}}_{4\left(\text{max}\right)}}\right)\cdot \textbf{\textit{L}}_{2\left(\text{max}\right)}\right] \end{aligned} \tag{\textbf{A} \textbf{b} \textbf{r} \textbf{c} \textbf{a} \textbf{c} \textbf{u} \textbf{a} \textbf{d} \textbf{o} \textbf{r} \textbf{a} \textbf{c} \textbf{b} \textbf{b} \textbf{b} \textbf{b} \textbf{c} \textbf{b} \textbf{b} \textbf{c} \textbf{b} \textbf{b} \textbf{c} \textbf{b} \textbf{b} \textbf{c} \textbf{b} \textbf{c} \textbf{b} \textbf{b} \textbf{c} \textbf{b} \textbf{b} \textbf{c} \textbf{b} \textbf{b} \textbf{c} \textbf{b} \textbf{c} \textbf{b} \textbf{c} \textbf{b} \textbf{c} \textbf{b} \textbf{c} \textbf{b} \textbf{b} \textbf{c} \textbf{b} \textbf{c} \textbf{b} \text
$$

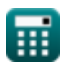

**[Abrir Calculadora](https://www.calculatoratoz.com/pt/quality-factor-of-maxwell-inductance-capacitance-bridge-calculator/Calc-8599)** 

*AC Bridge Circuits Formulas...* 5/12

# **12) Resistência desconhecida na ponte de indutância de Maxwell**

**[Abrir Calculadora](https://www.calculatoratoz.com/pt/unknown-resistance-in-maxwell-inductance-bridge-calculator/Calc-8597)  [Abrir Calculadora](https://www.calculatoratoz.com/pt/effective-area-of-electrode-calculator/Calc-22533)  [Abrir Calculadora](https://www.calculatoratoz.com/pt/capacitance-with-specimen-as-dielectric-calculator/Calc-22531)  [Abrir Calculadora](https://www.calculatoratoz.com/pt/capacitance-of-specimen-calculator/Calc-22535)**  *f***x ex Ponte Schering 13) Área efetiva do eletrodo**  *f***x ex 14) Capacitância com amostra como dielétrico** *f***x ex 15) Capacitância da amostra** *f***x ex** R1(max) = ( R3(max) R4(max) ) ⋅ (R2(max) + r2(max)) 110.5714Ω = ( 12Ω 14Ω ) ⋅ (29Ω + 100Ω) A = Csp ⋅ d εr ⋅ [Permitivity-vacuum] 13 = 0.000109μF ⋅ 9.5 9.000435 ⋅ [Permitivity-vacuum] C<sup>s</sup> = C ⋅ C<sup>o</sup> C − C<sup>o</sup> -19.25μF = 5.5μF ⋅ 7.7μF 5.5μF − 7.7μF C<sup>s</sup> = εr ⋅ (A ⋅ [Permitivity-vacuum]) d 1.8E^-5μF = 1.5 ⋅ (13m² ⋅ [Permitivity-vacuum]) 9.5m

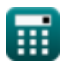

AC Bridge Circuits Formulas...

#### **16) Capacitância Desconhecida na Ponte Schering**

$$
\boldsymbol{\kappa} \boxed{\text{C}_{1(\text{s}\text{b})} = \left(\frac{\text{R}_{4(\text{s}\text{b})}}{\text{R}_{3(\text{s}\text{b})}}\right) \cdot \text{C}_{2(\text{s}\text{b})}}
$$
\nex

\n
$$
183.3548 \mu \text{F} = \left(\frac{28 \Omega}{31 \Omega}\right) \cdot 203 \mu \text{F}
$$

**17) Capacitância devido ao espaço entre a amostra e o dielétrico** 

| $K\left[\n\begin{aligned}\nC_{o} &= \frac{C \cdot C_{s}}{C - C_{s}}\n\end{aligned}\n\right]$ \n\n <th><b>Abrir Calculadora E</b></th> \n | <b>Abrir Calculadora E</b> |
|----------------------------------------------------------------------------------------------------|----------------------------|
| $K\left[\n\begin{aligned}\nC = \frac{C_{s} \cdot C_{o}}{C_{s} + C_{o}}\n\end{aligned}\n\right]$ \n                                       |                            |
| $K\left[\n\begin{aligned}\nC = \frac{C_{s} \cdot C_{o}}{C_{s} + C_{o}}\n\end{aligned}\n\right]$ \n                                       |                            |
| $K\left[\n\begin{aligned}\nC = \frac{0.5 \mu F \cdot 7.7 \mu F}{0.5 \mu F + 7.7 \mu F}\n\end{aligned}\n\right]$ \n                       |                            |
| $K\left[\n\begin{aligned}\n0.469512 \mu F = \frac{0.5 \mu F \cdot 7.7 \mu F}{0.5 \mu F + 7.7 \mu F}\n\end{aligned}\n\right]$ \n          |                            |
| $K\left[\n\begin{aligned}\n\text{Matrix Calculadora E} \\ \text{Matrix Calculadora E}\n\end{aligned}\n\right]$ \n                        |                            |

$$
\textit{fs}(D_{1(sb)}=\omega\cdot C_{4(sb)}\cdot R_{4(sb)}\big)
$$

$$
\boxed{\textbf{ex}}{\textbf{0.6104}} = \textbf{200rad/s} \cdot \textbf{109} \mu \textbf{F} \cdot \textbf{28} \Omega
$$

#### **20) Permeabilidade Relativa de Placas Paralelas**

*f***x ex**  $41286.4 = \frac{0.5 \mu F \cdot 9.5 m}{(10.6 \times 10^{-11} \text{ J})^2}$  $r = r$  $\overline{\mathrm{C_s}\cdot \mathrm{d}}$ A ⋅ [Permitivity-vacuum] 13m² ⋅ [Permitivity-vacuum]

Ħ

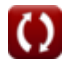

**[Abrir Calculadora](https://www.calculatoratoz.com/pt/parallel-plate-relative-permeability-calculator/Calc-22522)** 

*AC Bridge Circuits Formulas...* 7/12

#### **21) Resistência Desconhecida na Ponte Schering**

$$
\boldsymbol{\kappa} \boxed{\mathbf{r}_{1(\text{sb})} = \left(\frac{\text{C}_{4(\text{sb})}}{\text{C}_{2(\text{sb})}}\right) \cdot \text{R}_{3(\text{sb})}}
$$
\n
$$
\text{ex} \boxed{16.64532 \Omega = \left(\frac{109 \mu \text{F}}{203 \mu \text{F}}\right) \cdot 31 \Omega}
$$
\n(Abrir Calculadora C)

### **Ponte de Viena**

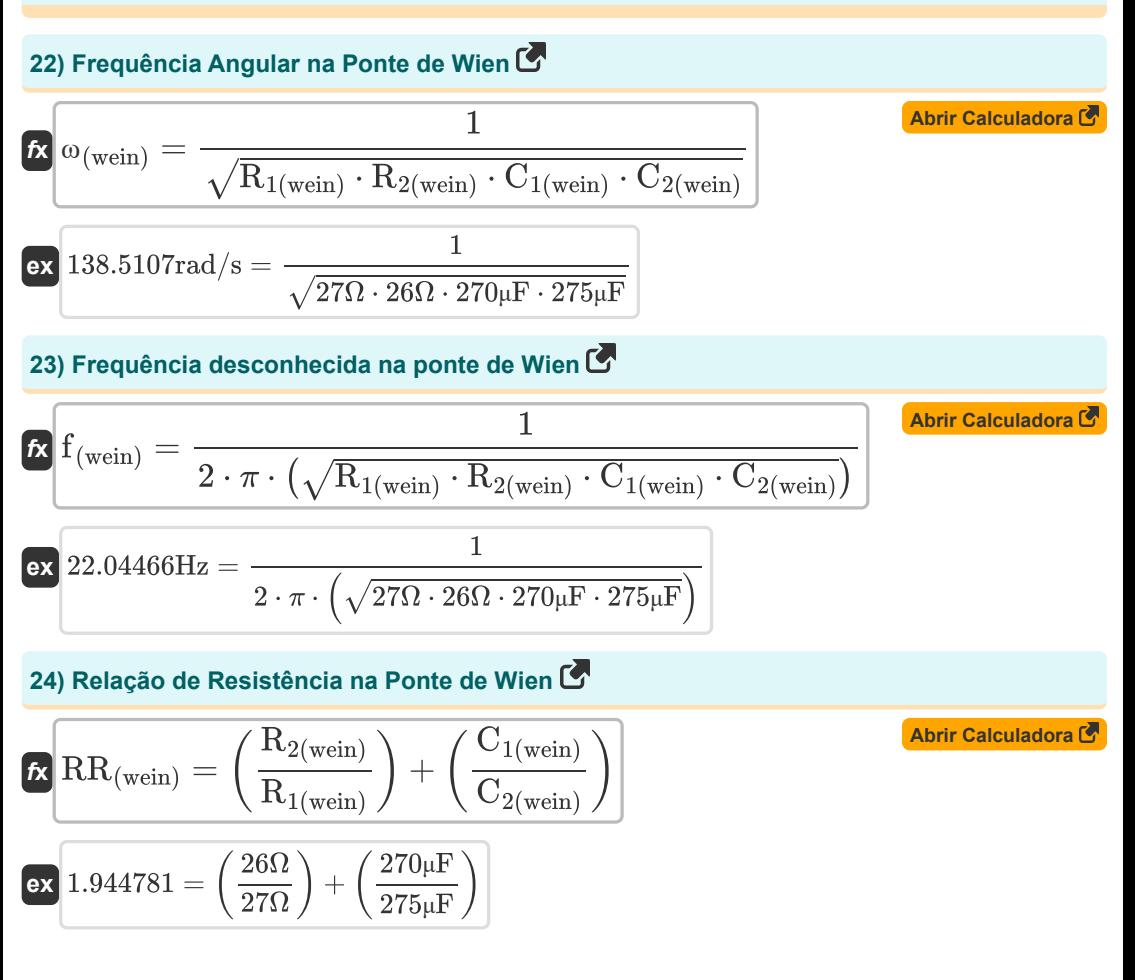

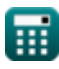

## **Variáveis Usadas**

- **A** Área Efetiva de Operação do Eletrodo
- **A** Área Efetiva do Eletrodo *(Metro quadrado)*
- **C** Capacitância Efetiva *(Microfarad)*
- **C(ab)** Capacitância na Ponte Anderson *(Microfarad)*
- **C1(dsb)** Capacitância desconhecida na ponte De Sauty *(Microfarad)*
- **C1(sb)** Capacitância Desconhecida na Ponte Schering *(Microfarad)*
- **C1(wein)** Capacitância Conhecida 1 na Ponte Wein *(Microfarad)*
- **C2(dsb)** Capacitância conhecida na ponte De Sauty *(Microfarad)*
- **C2(sb)** Capacitância 2 conhecida na ponte Schering *(Microfarad)*
- **C2(wein)** Capacitância 2 conhecida na ponte Wein *(Microfarad)*
- **C4(hay)** Capacitância em Hay Bridge *(Microfarad)*
- **C4(sb)** Capacitância 4 conhecida na ponte Schering *(Microfarad)*
- **C<sup>o</sup>** Capacitância devido ao espaço entre as amostras *(Microfarad)*
- **C<sup>s</sup>** Capacitância da amostra como dielétrica *(Microfarad)*
- **Csp** Capacitância do espécime *(Microfarad)*
- **d** Espaçamento entre eletrodos
- **d** Distância entre eletrodos *(Metro)*
- **D1(dsb)** Fator de dissipação 1 na ponte De Sauty
- **D1(sb)** Fator de Dissipação na Ponte Schering
- **D2(dsb)** Fator de dissipação 2 na ponte De Sauty
- **f (wein)** Frequência desconhecida na ponte Wein *(Hertz)*
- **I1(ab)** Corrente do indutor na ponte Anderson *(Ampere)*
- **Ic(ab)** Corrente do capacitor na ponte Anderson *(Ampere)*
- **L1(ab)** Indutância desconhecida na ponte Anderson *(Milihenry)*
- **L1(hay)** Indutância desconhecida em Hay Bridge *(Milihenry)*
- **L1(max)** Indutância desconhecida na ponte Maxwell *(Milihenry)*

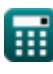

*AC Bridge Circuits Formulas...* 9/12

- **L2(max)** Indutância variável na ponte Maxwell *(Milihenry)*
- **Q(hay)** Fator de qualidade em Hay Bridge
- **Q(max)** Fator de qualidade na ponte Maxwell
- **r1(ab)** Resistência em série na ponte Anderson *(Ohm)*
- **R1(ab)** Resistência do indutor na ponte Anderson *(Ohm)*
- **r1(dsb)** Resistência do capacitor 1 na ponte De Sauty *(Ohm)*
- **R1(hay)** Resistência Desconhecida em Hay Bridge *(Ohm)*
- **R1(max)** Resistência desconhecida na ponte Maxwell *(Ohm)*
- **r1(sb)** Resistência Série 1 na Ponte Schering *(Ohm)*
- **R1(wein)** Resistência Conhecida 1 na Ponte Wein *(Ohm)*
- **R2(ab)** Resistência 2 conhecida em Anderson Bridge *(Ohm)*
- **r2(dsb)** Resistência do capacitor 2 na ponte De Sauty *(Ohm)*
- **R2(hay)** Resistência 2 conhecida em Hay Bridge *(Ohm)*
- **r2(max)** Resistência da Década na Ponte Maxwell *(Ohm)*
- **R2(max)** Resistência Variável na Ponte Maxwell *(Ohm)*
- **R2(wein)** Resistência 2 conhecida na ponte Wein *(Ohm)*
- **R3(ab)** Resistência 3 conhecida em Anderson Bridge *(Ohm)*
- **R3(dsb)** Resistência 3 conhecida na ponte De Sauty *(Ohm)*
- **R3(hay)** Resistência 3 conhecida em Hay Bridge *(Ohm)*
- **R3(max)** Resistência Conhecida 3 na Ponte Maxwell *(Ohm)*
- **R3(sb)** Resistência 3 conhecida na Ponte Schering *(Ohm)*
- **R4(ab)** Resistência 4 conhecida em Anderson Bridge *(Ohm)*
- **R4(dsb)** Resistência 4 conhecida na ponte De Sauty *(Ohm)*
- **R4(hay)** Resistência 4 conhecida em Hay Bridge *(Ohm)*
- **R4(max)** Resistência 4 conhecida na ponte Maxwell *(Ohm)*
- **R4(sb)** Resistência 4 conhecida na Ponte Schering *(Ohm)*
- **Reff(max)** Resistência Efetiva na Ponte Maxwell *(Ohm)*
- **RR(wein)** Taxa de resistência na ponte Wein

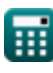

*AC Bridge Circuits Formulas...* 10/12

- **εr** Permeabilidade Relativa da Placa Paralela
- **εr** Permeabilidade relativa de placas paralelas
- **ω** Frequência angular *(Radiano por Segundo)*
- **ω(wein)** Frequência Angular na Ponte Wein *(Radiano por Segundo)*

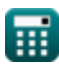

*AC Bridge Circuits Formulas...* 11/12

### **Constantes, Funções, Medidas usadas**

- Constante: **pi**, 3.14159265358979323846264338327950288 *Constante de Arquimedes*
- Constante: **[Permitivity-vacuum]**, 8.85E-12 *Permissividade do vácuo*
- Função: **sqrt**, sqrt(Number) *Uma função de raiz quadrada é uma função que recebe um número não negativo como entrada e retorna a raiz quadrada do número de entrada fornecido.*
- Medição: **Comprimento** in Metro (m) *Comprimento Conversão de unidades*
- Medição: **Corrente elétrica** in Ampere (A) *Corrente elétrica Conversão de unidades*
- Medição: **Área** in Metro quadrado (m²) *Área Conversão de unidades*
- Medição: **Frequência** in Hertz (Hz) *Frequência Conversão de unidades*
- Medição: **Capacitância** in Microfarad (μF) *Capacitância Conversão de unidades*
- Medição: **Resistência Elétrica** in Ohm (Ω) *Resistência Elétrica Conversão de unidades*
- Medição: **Indutância** in Milihenry (mH) *Indutância Conversão de unidades*
- Medição: **Frequência angular** in Radiano por Segundo (rad/s) *Frequência angular Conversão de unidades*

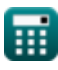

## **Verifique outras listas de fórmulas**

**Circuitos de ponte CA Fórmulas** 

Sinta-se à vontade para COMPARTILHAR este documento com seus amigos!

#### **PDF Disponível em**

[English](https://www.calculatoratoz.com/PDF/Nodes/2301/Ac-bridge-circuits-Formulas_en.PDF) [Spanish](https://www.calculatoratoz.com/PDF/Nodes/2301/Ac-bridge-circuits-Formulas_es.PDF) [French](https://www.calculatoratoz.com/PDF/Nodes/2301/Ac-bridge-circuits-Formulas_fr.PDF) [German](https://www.calculatoratoz.com/PDF/Nodes/2301/Ac-bridge-circuits-Formulas_de.PDF) [Russian](https://www.calculatoratoz.com/PDF/Nodes/2301/Ac-bridge-circuits-Formulas_ru.PDF) [Italian](https://www.calculatoratoz.com/PDF/Nodes/2301/Ac-bridge-circuits-Formulas_it.PDF) [Portuguese](https://www.calculatoratoz.com/PDF/Nodes/2301/Ac-bridge-circuits-Formulas_pt.PDF) [Polish](https://www.calculatoratoz.com/PDF/Nodes/2301/Ac-bridge-circuits-Formulas_pl.PDF) [Dutch](https://www.calculatoratoz.com/PDF/Nodes/2301/Ac-bridge-circuits-Formulas_nl.PDF)

*5/15/2024 | 6:49:37 AM UTC [Por favor, deixe seu feedback aqui...](https://docs.google.com/forms/d/e/1FAIpQLSf4b4wDgl-KBPJGChMJCxFlqrHvFdmw4Z8WHDP7MoWEdk8QOw/viewform?usp=pp_url&entry.1491156970=Circuitos%20de%20ponte%20CA%20F%C3%B3rmulas)*